# skillsoft<sup>\*</sup> global knowledge<sub>™</sub>

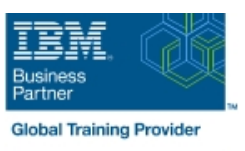

## **Control Language Programming for IBM i**

**Duration: 4 Days Course Code: OL20G Delivery Method: Maatwerk**

#### Overview:

Hands-on course for iSeries students who intend to write Control Language programs to simplify server management and make effective use of system resources.

#### Maatwerk

Global Knowledge biedt zowel standaard- als maatwerkcursussen die zijn afgestemd op uw wensen en die als besloten cursus op uw eigen locatie of onze locatie gevolgd kunnen worden.

#### Target Audience:

Application programmers, systems programmers and others who have a need to write Control Language programs.

#### Objectives:

- 
- 
- expressions executes asynchronously from other jobs
- Use the interactive source debugging facilities of STRDBG
- After completing this course, students should be able to Create user-defined commands with and without parameters
- Create CL programs to simplify system management tasks Create a Control Language program that processes a database file
- Code CL statements for arithmetic, relational and logical **Create and invoke a program that is activated periodically and**

#### Prerequisites:

Before taking this course, students should be able to:

- Perform basic system operations
- **Issue the appropriate commands to send inquiry and information** messages Use DDS and the host-base toolset (PDM, SEU, SDA) to create
- physical, logical, and display files
- Describe basic iSeries work management
- Create a library, output queue and a job description

#### Content:

- The course includes the following Topics: **Date conversion.** The conversion **Date includes** than ding :
- 
- **Program variable definition and use.** Selective command parameter **Never-ending batch programs.**
- 
- 
- 
- 
- 
- **Built-in functions and a set of the set of the set of the prompting.** The prompting. The set of the User-defined commands.
- Conditional processing. **Data Area and Data Queue manipulation.** Compiler options.
- $\blacksquare$  CALL/RETURN and parameter passing.  $\blacksquare$  Retrieve ; change job/user attributes.
	- Using system values.Г
- 
- **Arithmetic/boolean/string expressions. Display and database file handling.** Correcting programs with source debug.
	-
	- -

### Further Information:

For More information, or to book your course, please call us on 030 - 60 89 444 info@globalknowledge.nl [www.globalknowledge.com/nl-nl/](http://www.globalknowledge.com/nl-nl/) Iepenhoeve 5, 3438 MR Nieuwegein